## **Computer Science E-1**

**Understanding Computers and the Internet**

**Lecture 10: Website Development**

Wednesday, 29 November 2006

David J. Malan**malan@post.harvard.edu**

# **Agenda**

- $\mathcal{L}_{\mathcal{A}}$ **Webservers** 
	- $\mathcal{L}_{\mathcal{A}}$ **Structure**
	- **•** Permissions
	- $\mathcal{L}_{\mathcal{A}}$ Implementations
	- Virtual Hosting
- $\mathcal{L}_{\mathcal{A}}$  Static Webpages
	- XHTML
		- Tags
		- Attributes
		- **Elements**
	- CSS
	- $\mathcal{L}_{\mathcal{A}}$ Well-Formedness
	- Validity
- $\mathcal{L}_{\mathcal{A}}$  Dynamic Webpages
	- a. **SSIs**
	- $\mathcal{L}_{\mathcal{A}}$ DHTML
	- AJAX
	- $\blacksquare$  CGI
	- ASPs
	- JSPs

### **Webservers**

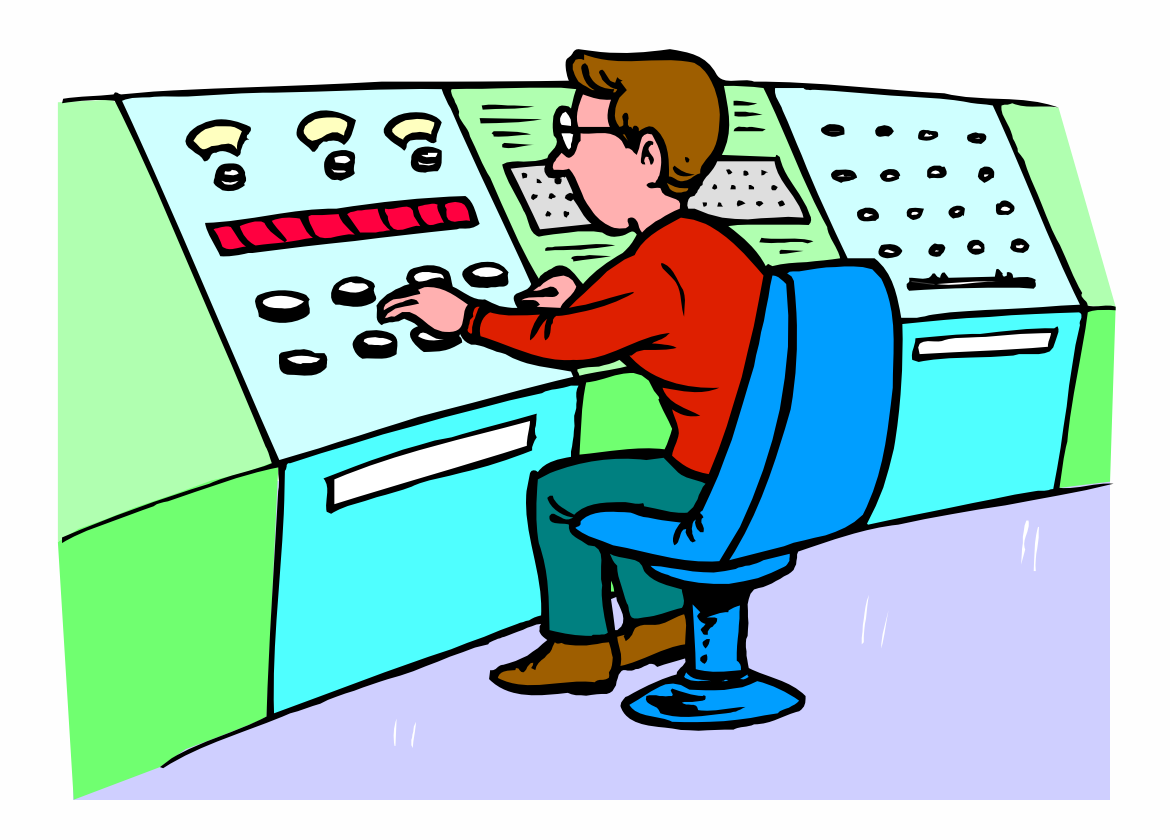

#### **XHTML**

```
<!DOCTYPE html PUBLIC "-//W3C//DTD XHTML 1.0 Transitional//EN"
     "http://www.w3.org/TR/xhtml1/DTD/xhtml1-transitional.dtd">
<html><head><title>Hello, World!</title>
```

```
</head>
  <body>
    Hello, World!
  </body>
</html>
```
Source from http://www.fas.harvard.edu/~cscie1/distribution/lectures/10/markup/hello.html.

#### **XHTML**

```
<!DOCTYPE html PUBLIC "-//W3C//DTD XHTML 1.0 Transitional//EN"
     "http://www.w3.org/TR/xhtml1/DTD/xhtml1-transitional.dtd">
<html><head><title>Hello, World!</title>
 </head>
```
**<body bgcolor="#00ff00">**

```
Hello, World!
```

```
</body>
```

```
</html>
```
#### **XHTML**

```
<!DOCTYPE html PUBLIC "-//W3C//DTD XHTML 1.0 Transitional//EN"
     "http://www.w3.org/TR/xhtml1/DTD/xhtml1-transitional.dtd">
<html><head><title>Hello, World!</title>
  </head>
  <body>
    <div align="center">
      <font color="blue" face="sans-serif" size="7">Hello, World!
      </font>
      <br><b>br</b>/><font color="#0000ff" face="sans-serif" size="2">
        from little ol' <a href="mailto:username@fas.harvard.edu">me</a>
      </font>
    </div> 
  </body>
</html>
```
Source from http://www.fas.harvard.edu/~cscie1/distribution/lectures/10/markup/mailto.html.

#### **XHTML**

```
<!DOCTYPE html PUBLIC "-//W3C//DTD XHTML 1.0 Transitional//EN"
     "http://www.w3.org/TR/xhtml1/DTD/xhtml1-transitional.dtd">
<html><head><title>Hello, World!</title>
  </head>
  <body>
    <div style="text-align: center; color: blue; 
    font-family: sans-serif; font-size: 36pt;">
      Hello, World!
    </div>
    <br><b>br</b>/><div style="text-align: center; color: blue; 
    font-family: sans-serif; font-size: 10pt;">
      from little ol' <a href="mailto:username@fas.harvard.edu">me</a>
    </div> 
  </body>
</html> Source from http://www.fas.harvard.edu/~cscie1/distribution/lectures/10/markup/style.html.
```
#### **XHTML**

```
<!DOCTYPE html PUBLIC "-//W3C//DTD XHTML 1.0 Transitional//EN"
     "http://www.w3.org/TR/xhtml1/DTD/xhtml1-transitional.dtd">
<html><head><title>Hello, World!</title>
    <style type="text/css">
      <! - -
.mystyle { text-align: center; color: blue; font-family: sans-serif; }
a { text-decoration: none; font-weight: bold; color: blue }
a:hover { text-decoration: underline; font-weight: bold; color: red }
      --></style>
  </head>
  <body>
    <div class="mystyle" style="font-size: 36pt;">
     Hello, World!
    </div>
    <br/><b>br</b>/<b>></b><div class="mystyle" style="font-size: 10pt;">
      from little ol' <a href="mailto:username@fas.harvard.edu">me</a>
    </div> 
  </body>
</html>
```
Source from http://www.fas.harvard.edu/~cscie1/distribution/lectures/10/markup/css.html.

**Well-Formedness**

### <foo bar="baz"/>

### **Validity**

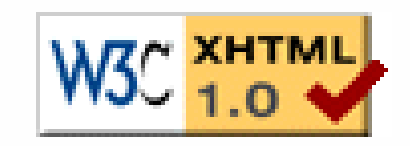

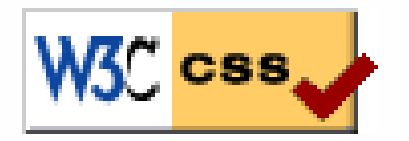

### **SSIs**

```
<!--#config timefmt="%A, %B %d, %Y %r"-->
<!--#echo var="LAST_MODIFIED"-->
```

```
<!--#echo var="REMOTE_ADDR"-->
```

```
<!--#echo var="DATE_LOCAL"-->
```

```
<!--#echo var="HTTP_USER_AGENT"-->
```

```
<!--#include file="footer.html"-->
```
Excerpted from http://www.fas.harvard.edu/~cscie1/distribution/lectures/10/markup/ssi.html. For a tutorial on the SSIs supported by Apache's webserver, see http://httpd.apache.org/docs/howto/ssi.html.

### **DHTML**

XHTML  $+$ **CSS**  $+$ JavaScript

**AJAX**

JavaScript  $+$ XML

### **CGI**

```
#### dispatcher.cgi
#### Main entry point to E-1 site.
##
##
## Copyright (c) 2002 David Malan
## All rights reserved
###### libraries
### standard librariesuse CGI ':standard';
# E-1 librariesuse lib '/home/l/i/libe1/public_html/cgi-bin/lib';
use E1::Constants;
use E1::Helpers;
#### MAIN#### Main entry point for site
##MAIN:{
    # instantiate a CGI object, accessible by all subroutines
   local $cgi = new CGI;
    # process the request
    &E1::Helpers::processRequest($cgi, $E1::Constants::MENU);
    exit(0);
}
# EOF
```
Source from http://www.fas.harvard.edu/~cscie1/cgi-bin/dispatcher.cgi.

### **ASPs**

```
<%@ LANGUAGE = "VBScript" %>
<html><head><title>My First ASP!</title>
 </head>
 <body>
    <% If Time >= #12:00 AM# And Time < #12:00 PM# Then %>
      Good morning!
    <% ElseIf Time >= #12:00 PM# And Time < #6:00 PM# Then %>
      Good afternoon!<% Else %>Good evening!
    <% End If %></body>
</html>
```
### **JSPs**

**<html> <head>** <title>My First JSP!</title> **</head> <body> <%@ page language="java" %> <% out.println("Hello World"); %> </body> </html>** 

## **Computer Science E-1**

**Understanding Computers and the Internet**

**Lecture 10: Website Development**

Wednesday, 29 November 2006

David J. Malan**malan@post.harvard.edu**